#### Université Paris Nanterre Master 2 ISEFAR : Data-Mining Classification

Examen du 11 décembre 2018 (durée de l'examen : 1h30)

Ne pas hésiter à sauter des questions plutôt que de rester coincer. Bon courage à tous.

## Exercice 1

Notons  $X \in \mathbb{R}^d$  l'ensemble des variables explicatives et  $Y \in \{c_1, \ldots, c_k\}$  la classe à prédire. La distribution jointe de  $(X, Y)$  est inconnue. Nous disposons d'un échantillon  $D = \{(x_i, y_i)\}_{i=1}^n$  de n copies indépendantes de  $(X, Y)$ .

- 1) Expliquer brièvement le principe de la classification supervisée (sans oublier de parler de la fonction de perte  $0/1$  et du risque théorique).
- 2) Montrer que le meilleur classifieur possible (qu'on appelle classifieur de Bayes) est celui qui, pour tout x, affecte l'objet décrit par x à la classe dont la probabilité conditionnelle est la plus grande en ce point.
- 3) Pourquoi ne peut-on pas utiliser le classifieur de Bayes ? Parmi les classifieurs considérés dans le cours, donner l'expression d'un classifieur qui mime le classifieur de Bayes.
- 4) Commenter le graphique ci-dessous

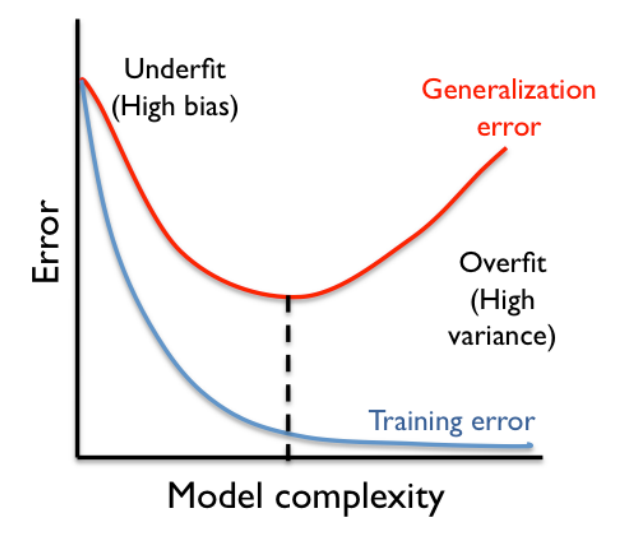

5) Comment estimer l'erreur de généralisation à partir des données?

### Exercice 2

Considérons un ensemble de données d'apprentissage  $D = \{(x_i, y_i)\}_{i=1}^n$  où  $x \in \mathbb{R}^d$  et  $y \in$ {−1, +1}. Supposons que les données d'apprentissage ne sont pas séparable linéairement. Soit  $g(x) = \langle w, \phi(x) \rangle + b$  avec  $\phi$  une fonction non-linéaire. Nous nous intéressons à l'apprentissage du classifieur  $f = sign(q(x))$  à l'aide de la méthode SVM.

Le classifieur SVM est obtenu par la résolution du problème d'optimisation :

Minimiser 
$$
\frac{1}{2}||w||^2 + C \sum_{i=1}^n \max(1 - y_i(\langle w, \phi(x_i) \rangle + b), 0)
$$

- 1) Pourquoi on considère terme  $C \sum_{i=1}^{n} \max(1 y_i(\langle w, \phi(x_i) \rangle + b), 0)$ . Expliquer (sans oublier de parler du risque empirique et du problème pénalisé). Donner également une illustration graphique.
- 2) Quel est le rôle de la constante positive C ? Expliquer.
- 3) On peut monter que le w optimal s'écrit  $\sum \alpha_i y_i \phi(x_i)$  où les  $\alpha_i$  des réels positifs qui s'estiment numériquement. Donner l'expression du classifieur en fonction des  $\alpha_i$ .
- 4) Quel est l'astuce du noyau ? Donner deux exemples de noyau, vus en cours, pour les SVM (sans oublier de donner leurs expressions)

# Exercice 3

Nous avons utilisé un jeu de données téléchargé dans un concours du site datascience.net. L'objectif est expliquer une variable crédit Y en fonction de certaines caractéristiques des clients. Celle-ci a deux modalités DEFAULT pour un défaut de crédit et NO DEFAULT sinon. Chaque client est décrit par 18 variables explicatives, comme par exemple BirthDate (date de naissance), Customer Open Date(date d'arrivée du client dans la filiale), Customer Type (existant ou nouveau), Educational Level (niveau d'´education), Marital Status (statut marital)...

Nous disposons d'un sous-ensemble des donn´ees d'entrainement (training) de 5380 clients et leurs caractéristiques et un sous-ensemble des données de test de 1345 clients et leurs caractéristiques.

Les effectifs des classes dans la base de données d'entrainement sont de

```
summary(CreditTraining$Y)
DEFAULT NO_DEFAULT
393 4987
```
Ceux pour la base de tests de

```
summary(CreditTesting$Y)
DEFAULT NO_DEFAULT
97 1248
```
Nous avons appliqu´e plusieurs m´ethodes vues en cours et, pour mesurer la performance de nos méthodes, nous avons estimé l'erreur de prédiction par validation croisé.

- 1 Avant de tester des méthodes plus compliquées, c'est toujours une bonne idée d'estimer les performances de la méthode prédisant toujours la classe majoritaire (NO DEFAULT) ici). Quelle est l'erreur de cette prédiction sur les données de tests?
- 2 La première méthode utilisée est une régression logistique. Le modèle obtenu a été sauvé sous le nom CreditGlm.

```
i. On peut l'utiliser pour faire des prédictions:
  ProbGlm <- predict(CreditGlm, newdata = CreditTesting, type = "prob")
    DEFAULT NO_DEFAULT
  1 0.01095451 0.9890455
  2 0.84764457 0.1523554
  \hat{A} quelles classes sont attribués ces deux clients ? Justifier.
```
ii. Nous avons calculé la matrice de confusion sur l'échantillon de l'échantillon de test (pour un seuil  $s=0.5$  fixé).

Matrice de Confusion (sur les données de CreditTesting) Reference prediction DEFAULT NO\_DEFAULT DEFAULT 49 16 NO\_DEFAULT 48 1232

Calculer le taux d'erreur sur les données de test.

iii. Nous avons estimé l'erreur de prédiction par la méthode de validation croisée k-fold et obtenus les erreurs suivantes pour chaque fold.

### Error\_Folds

#### Resample Error\_Fold

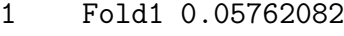

- 2 Fold2 0.04828227
- 3 Fold3 0.05209302
- 4 Fold4 0.05116279
- 5 Fold5 0.04828227

Rappeler très brièvement comment sont obtenus ces erreurs. Comment en déduire l'erreur de validation croisée (0.05148823)?

- 3 La seconde méthode proposée est la méthode des k plus proches voisins.
	- i. A quoi correspond la valeur de k?
	- ii. Que se passe-t-il lorsque k est trop petit? lorsque k est trop grand?
	- iii. Nous avons comparé 6 valeurs de  $k$  par validation croisée:
		- k ErrorCV 1 3 0.07825074
		- 2 5 0.07583663
		- 3 9 0.07025956
		- 4 11 0.06895810
		- 5 17 0.07118737
		- 6 23 0.07081649

Laquelle choisir? Justifier la réponse.

4 Pour finir, nous avons testé un SVM. Le meilleur modèle obtenu correspond à cette sortie dans R

```
Support Vector Machine object of class "ksvm"
SV type: C-svc (classification)
parameter : cost C = 1.25
```
Gaussian Radial Basis kernel function. Hyperparameter : sigma = 0.01 Number of Support Vectors : 784

Objective Function Value : -814.5187 Training error : 0.047026 Cross validation error : 0.056692

Expliquer minutieusement toutes les valeurs apparaissant dans cette sortie.

5 Quel modèle choisir ici parmi tous ceux vus dans l'exercice?